## Rugby Xplorer – Rugby Match Day App

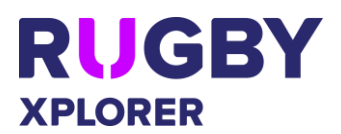

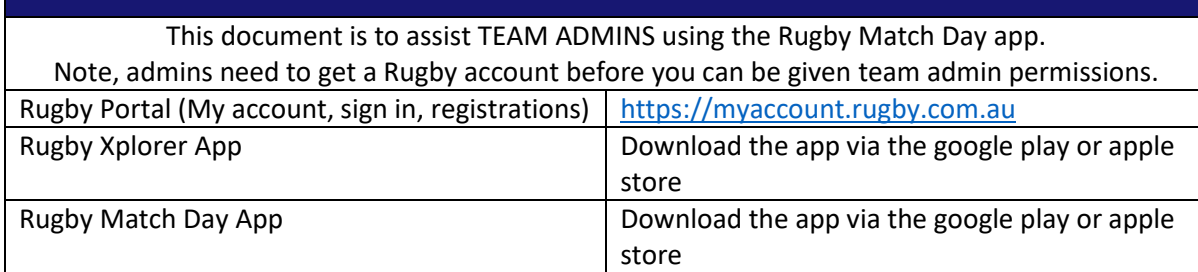

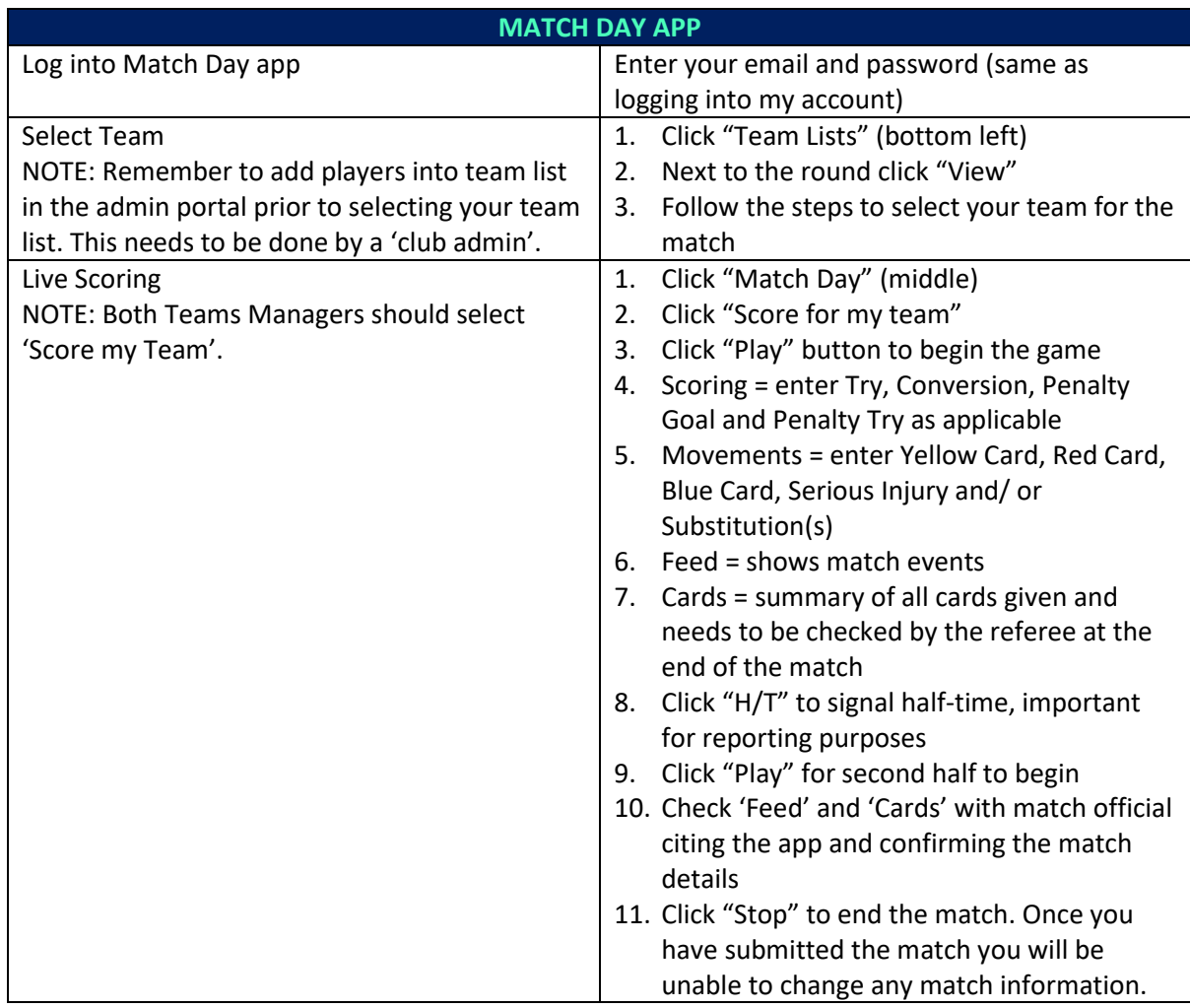